# Lesson Plan

#### Class-X Session-2021-2021

### Topic: Database Development (Basic)

#### Month-April-2021

Previous knowledge: - to check the knowledge teacher will ask basic questions regarding the topic like:-

- 1. What the student understand by term storage?
- 2. What is data?
- 3. What is information?
- 4. What are records?

Vocabulary used:-data, database, dbms, flat file, primary key, foreign key, and relational database.

Important spelling used: - integer, varchar, boolean, binary.

Aids/methods used to explain the topic :- smart board, e-book, textbook, chalkboard.

**Procedure:** - topic wise chapter will be read aloud in class and teacher will explain the topic. Teacher will show diagrams on smart board to explain the topic. Important terms and required figure will be drawn on board like:

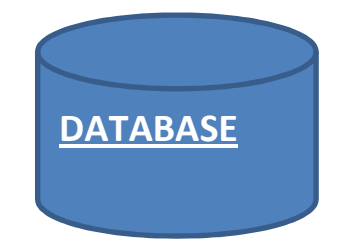

Participation of students:-teacher will ensure the active participation of student by giving activity to student to perform in class.

## ACTIVITY 1:-

í

l

First student will come. Teacher will ask to create table with four tuples and 3 attributes.

# ACTIVITY 2:-

Second student will come. Teacher will ask to apply the primary key.

Recapitulation:- to revise the concept teacher will ask few question like:

- 1. What is entity?
- 2. What is tuple?
- 3. What is primary key?
- 4. Write two features of primary key?

### Assignment

### State true/false:-

- 1. You cannot update data in database. ( )
- 2. A database makes easy to access information. ( )
- 3. Data is organized in the form of rows & columns in a table. ( )
- 4. You can create relational database in mysql. ( )
- 5. Tables are integral part of database. ( )

#### Lab activity

#### ACTIVITY 1:-

 Create a table with fields 'name', 'age', and 'marks'. From a 'query design'method to display the 'name' & 'marks'.

# ACTIVITY 2:-

 Create a table with field 'name', 'age' and 'name of guardian' create a form using form command and edit the table data.

# Topic :- Digital Documentation (Advanced)

## Month :- May-2021

**Previous knowledge:-teacher will ask few questions to students regarding the** topic like:

- 1. What is use of word document?
- 2. Where we can use word document?

**Vocabulary used:-**modifying paragraph, alignment, spacing, page layout, margins.

Important spelling used:-template, text wrapping.

Aids / methods used to explain the topic:-text book, e-book, chalk box, smart board.

**Procedure:** -topic will be read by students turn wise in the class important terms will be written on board by teacher like:

# 1. Text wrapping: -

It means wrap the text according to the position. Place the insertion point where you want the text wrap. This is known as text wrap.

## 2. Column break

# 3. Header footer

**Recapitulation:-to revise the chapter teacher will ask few concepts from students** which are already discussed in class like:-

- 1. What is use of header/ footer in document?
- 2. What is alignment?
- 3. What is formatting of text?

# Assignment

#### Dated:-

#### 1. Learn short cut keys:-

- I.  $ctrl+1 \longrightarrow single space$
- II.  $ctrl+2 \longrightarrow double space$
- III.  $ctrl+5 \implies$  used for 1.5 spaced lines

## Lab activity

# ACTIVITY 1:-

open ms-word 2010 on your system.

ACTIVITY 2:-

type any paragraph in the document.

## ACTIVITY 3:-

#### Perform the following:

- I. Align the text to the center of the page.
- II. Give line spacing of 1.5.
- III. Save the document with any name.

## ACTIVITY 4:-

• Insert the document title & school logo in the header

#### ACTIVITY 5:-

- Insert page number & date & time in the header.
- Apply formatting features on the header.

# Topic: Electronic Spreadsheets (Advanced)

#### Month: July-2021

Previous knowledge: teacher will ask the following questions to students:

1) excel is a part of which suite?

2) what is spreadsheet ?

3) intersection of row and column is called ?

Vocabulary used: autosum, autofilll handle, conditional formatting, styles

Aids/methods: computer, projector, green board, smart board

# Procedure: first

1) teacher will discuss uses of spreadsheet.

2) then teacher will explain the concepts like i) cell ii) worksheet iii) workbook

Then draw various diagrams of worksheet on board and explain the each concept in detail.

Recapitulation: to revise the chapter teacher will ask few questions from chapter that are already discussed in class like:

1)what is the use of conditional formatting ?

2)what is use of filter and sorting option?

3)what is short cut key for spell check ?

4) what is short cut key for autosum?

5)what is use of freeze option in spreadsheet?

# Assignment:

Teacher will say the students to do back exercises of chapter and also give few questions to learn like:

Short cut keys:

A)ctrl+home->move cursor to the first cell in the sheet(a1)

B)ctrl+end-> move cursor to the end cell in the sheet.

Participation of students: teacher will ask student by student come and make a worksheet and enter 5 records

#### Activity :2

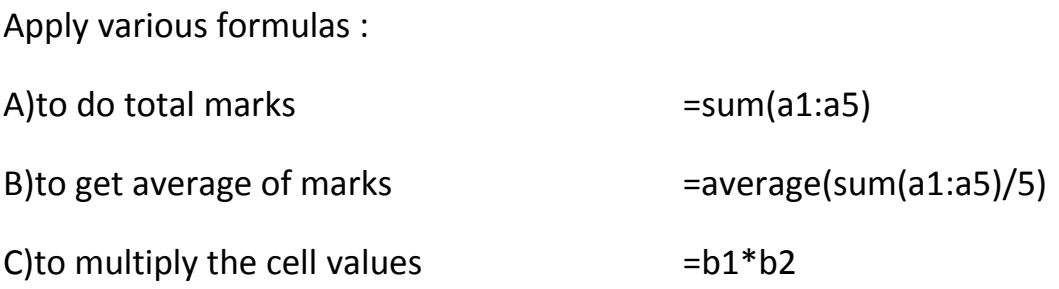

### Lab activity:

**Activity 1:** create a list of the months and holidays .add and calculate the total holidays in a year using the auto sum function.

Activity 2: create a worksheet, containing salary of employees .highlight the salary with red color if it is greater than or equal to 20000 by using conditional formatting and hide the column a in the spreadsheet.

Activity 3: create a spreadsheet, containing a list of marks of students' .apply name to cells containing marks and use name in formula to get average.

## Topic: Self-Management Skills-II

# Month:August(Till 15<sup>th</sup> August)

# Previous knowledge testing

Few questions will be asked.

- 1. What are the qualities of self-management?
- 2. How self-aware are you?
- 3. Do you think that you could manage your hobbies, interests and studies better if you could manage your time well?

# Vocabulary used

Self-confidence, self-motivation, positive thinking, goal setting, time management

# Important spellings used

Priorities, physique, prejudices, self-worth

# Aids/innovative methods

Smart board, black board, chalk

# Procedure

Teacher will teach this chapter through the e-book. This chapter will be taught by discussing the self-management skills with the students. The meaning of self-management along with its skills will be discussed thoroughly with the students. Self-management skills such as time management, goal setting, problem solving attitude, taking care of yourself will be discussed through the motivational pictures.

# Co-scholistic activity

The teacher will arrange the students in a pair who are friends or know each other and assign activity.

Activity: the students have to rate each other on the scale of 'good', 'ok', or 'bad' on self-management skills given in the table.

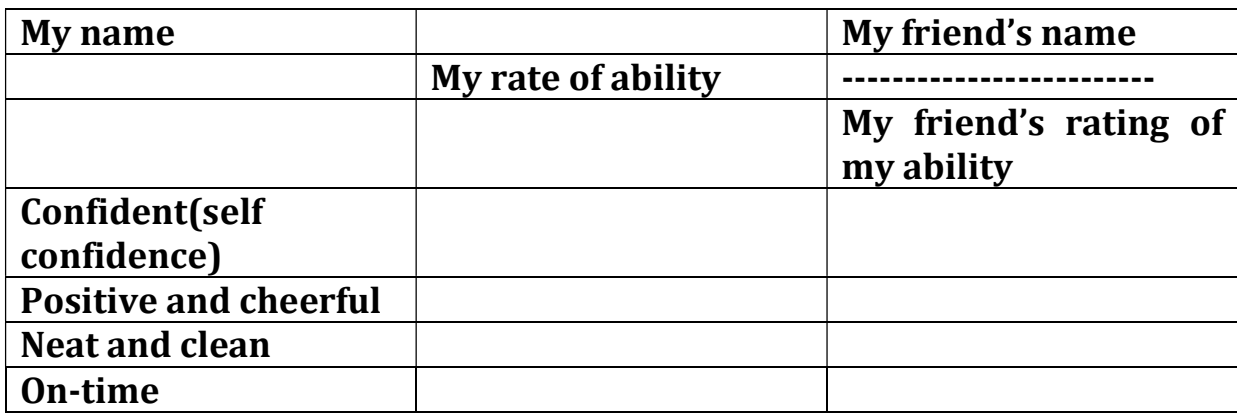

- Rate your friend on the same rating scale and skills.
- Compare what you thought of yourself and what your friend thought of you. If it is the same, then it means that you are aware of your skills. If the ratings are different, you can discuss what the friend thought of you differently.

# Recapitulation

The abstract of the chapter will be discussed once more and a set of questions will be assigned to students.

- 1. What are the factors influencing self-management?
- 2. List any 5 self-management skills.
- 3. Describe the importance of self-management.

## Topic: Communication Skills-II

#### Month: August-2021(16th August to 30 August)

#### Previous knowledge testing

To clear the basic concepts about communication and check the students' knowledge, few questions will be asked.

- 1. How you communicate with others?
- 2. What is the importance of communication skills?
- 3. How the effective communication can be done?

#### Vocabulary used:

Verbal and non- verbal communication, perspectives, prejudice, self- confidence

## Aids/ innovative methods

Smart class, black board, e-book, text book

#### Procedure

The text in the chapter will be read turn wise by the students. Important terms will be written on the board and their meanings will be discussed. Purpose of communication along with the type of communication- verbal and non-verbal will be discussed with examples. The writing skills related to phrases, kind of sentences, parts of sentence and uses of articles will be explained.

### Participation of students

Teacher will ensure active participation of the students by providing lab assignment.

i. Students will draw a diagram of communication cycle in ms power point by using different shapes.

ii. teachers will arrange students in two groups to demonstrate and practice of writing sentences and paragraphs on topic related to the subject.

#### Group discussion

The group discussion of the students will be arranged on factors affecting perspectives in communication.

#### Recapitulation

The chapter will be reviewed once more and a set of questions will be given to students, so that they reflect on what they learnt.

- 1. What do you understand by communication?
- 2. Name three modes of communication.
- 3. Name seven important elements in the process of communication.
- 4. Explain the parts of sentences.

## Topic: Information and Communication Technology Skills-II

## Month: September-2021(till 15<sup>th</sup> September)

#### Learning objectives

After studying this chapter, students will be able to

- Describe the role of ICT in day-today life.
- Identify the various components of computer system.
- Identify the various peripheral devices.
- Connect the world using internet and its applications

#### Previous knowledge testing

- 1. Name several fields where the computers are being used.
- 2. To what extent, the life of human beings has been benefited from technology.
- 3. How the computer works?

### Vocabulary used

Digital devices, smart phones, research work, defence

#### Important spellings used

Interactive learning, analyzing, booting sequence

#### Aids/ innovative methods

Smart board, e-book, blackboard, chalk

#### Procedure

The teacher will teach this chapter through e-book. The meaning of ict and its importance in our life will be discussed with the students. Then the teacher will arrange the group discussion of the students. The students will be arranged in a group of four and specific topics will be assigned to them. The students will write their views on the respective topics and then the discussion will be done with the teacher. The topics of discussion covers the common ict tools, how computer functions, the block diagram of computer will be explained by taking the example of house hold gadgets such as washing machines or electronic toasters.

#### Participation of students

#### Activity 1.

Discuss the role and importance of ICT in personal life and in work place.

List at least five points in each area.

#### Activity 2.

Make a mention of an activity using ICT (e.g., train reservations), the technology (e.g. online ticket booking through railway website), how ICT has affected the activity (e.g. getting train tickets sitting at home) and how the activity was conducted before the technology (e.g. queuing at railway station)

## Recapitulation

The chapter will be reviewed and a set of questions will be asked from the students to check their knowledge.

- 1. Explain how computers assist us in different areas of life?
- 2. Explain the various parts of CPU.

Topic: Revision of Syllabus Month: September-2021(16th September to 30th September) Chapter wise topic will be covered Resource: Google Form (MCQ Form)

## Topic: Green Skills-II

# Month: December-2021(till 10<sup>th</sup> December)

Previous knowledge: teacher will ask the following questions to students:

1)what do you understand by word green skills?

2) what is environment?

3) discuss the various types of pollution?

4)what is the role of the human being to make environment

clean?

Vocabulary used: sustainable development, ecological, future generations

Aids/methods: computer, projector, green board, smart board

## Procedure:

1) teacher will discuss benefits of green skills

- 2) then teacher will explain the concepts like i) natural resources
- 3) conservation and protection of environment values

**Recapitulation:** to revise the chapter teacher will ask few questions from chapter that are already discussed in class like:

1)what is sustainable development ?

2)short terms solutions related sustainable development?

3) long terms solutions related sustainable development?

# Assignment:

Teacher will say the students to do back exercises of chapter and also give few questions to learn like:

- Mention the main principals of sustainable development
- How human beings can change personal attitude and practices towards the environment? Explain.

Participation of students: teacher will give task to students like:

## Activity :1

Identify the problems related to sustainable development. Make a flowchart. Discuss views and ideas as to how to tackle these problems.

## Activity :2

Hold the group discussion on topic, "is sustainable development actually possible, or is it just a utopian concept?"

#### Lab activity:

Activity 1: prepare a poster (ms word) on sustainable development giving popular quotations by famous ecological and environmentalists. Class: ix

### Topic: Entrepreneurial skills

## Month: December 2021(11 December to 23 December)

#### Learning objectives

After studying this chapter, students will be able to

- Identify various types of business activities
- Know the type of businesses found in our surrounding community
- Understand the meaning of entrepreneurship development
- Identify the roles and rewards of entrepreneurship

## Previous knowledge testing

- 1. What are the various business activities involved from production to sale of goods and services?
- 2. What are the various key skills required to start a business?

### Vocabulary used

Entrepreneurship, non-corporate, corporate, hybrid, enterprise, staffing

## Important spellings used

Manufacturing, staffing, coordination, personnel, risk-taking

# Aids/ innovative methods

Smart board, e-book, blackboard, chalk

## Procedure

The teacher will explain the meaning of entrepreneur and entrepreneurship and discuss various business activities with students. All the topics of the chapter- types of business activities i.e. manufacturing, service, hybrid, types of business enterprises, characteristics of entrepreneurship, roles of an entrepreneur, rewards of entrepreneurship will be discussed in detail.

## Co-scholastic activities

#### Activity 1.

Discuss in groups the roles and features of entrepreneurship. Make a presentation on any entrepreneur describing his/her success story.

#### Activity 2.

Discuss in a group of four the advantages of entrepreneurship over service class employees.

## Recapitulation

The chapter will be reviewed and a set of questions will be asked from the students to check their knowledge.

- 1. What do you understand by the term entrepreneur?
- 2. State the roles of an entrepreneur.
- 3. Difference between corporate and non-corporate business enterprises.

# Topic: Database Management System(Using Open Office)

#### Month: January 2021

Previous knowledge: - to check the knowledge teacher will ask basic questions regarding the topic like:-

- 5. What the student understand by term storage?
- 6. What is data?
- 7. What is information?
- 8. What are records?

Vocabulary used:-data, database, dbms, flat file, primary key, foreign key, and relational database.

Important spelling used: - integer, varchar, boolean, binary.

Aids/methods used to explain the topic :- smart board, e-book, textbook, chalkboard.

**Procedure:** - topic wise chapter will be read aloud in class and teacher will explain the topic. Teacher will show diagrams on smart board to explain the topic. Important terms and required figure will be drawn on board like:

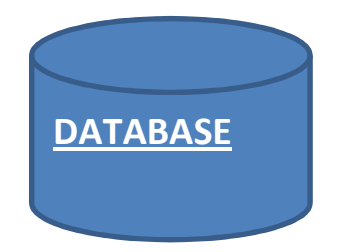

Participation of students:-teacher will ensure the active participation of student by giving activity to student to perform in class.

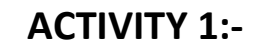

í

First student will come. Teacher will ask to create table with four tuples and 3 attributes.

# ACTIVITY 2:-

Second student will come. Teacher will ask to apply the primary key.

**Recapitulation:-** to revise the concept teacher will ask few question like:

- 5. What is entity?
- 6. What is tuple?
- 7. What is primary key?
- 8. Write two features of primary key?

## Assignment

# State true/false:-

- 6. You cannot update data in database. ( )
- 7. A database makes easy to access information. ( )
- 8. Data is organized in the form of rows & columns in a table. ( )
- 9. You can create relational database in mysql. ( )
- 10.Tables are integral part of database. ( )

# Lab activity

## ACTIVITY 1:-

 Create a table with fields 'name', 'age', and 'marks'. From a 'query design'method to display the 'name' & 'marks'.

ACTIVITY 2:-

 Create a table with field 'name', 'age' and 'name of guardian' create a form using form command and edit the table data.

## Topic: Web Application And Security

#### Month: February, 2021

Previous knowledge: teacher will ask the following questions to students:

1)what are the uses of internet?

2)what id network.

3)full form of LAN, WAN, MAN

Vocabulary used: accessibility, control panel, contrast, sound sentry, toggle

Aids/methods: computer, projector, green board, smart board

Procedure: teacher will write few topics and draw diagrams on green board like

1) definition of network

-

2explanatiion of toggle keys

3)explain the given diagram

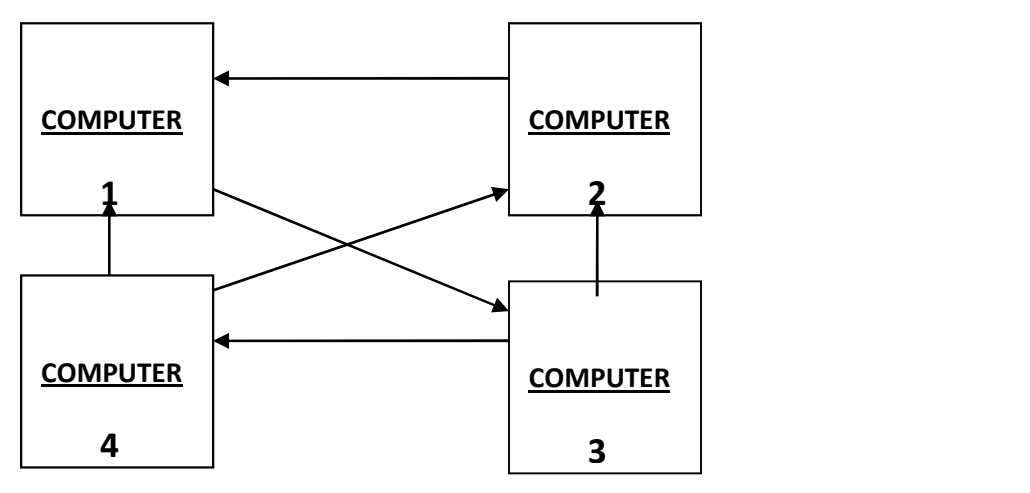

Then teacher will ask few questions and students will give answers one by one.

**Recapitulation:** to revise the chapter teacher will ask few questions from chapter that are already discussed in class like:

1)draw the diagram of computer network.

2)discuss various topologies.

3)draw diagrams of star/ring/ bus topology.

#### Assignment:

Teacher will say the students to do back exercises of chapter and also give few questions to solve like:

- 1) Shift, ctrl, alt are
- 2) Sound sentry is designed to help users with impairments.

Participation of students: teacher will ensure the active participation of students . For this teacher will give few activities to students like:

Activity :1 draw bus topology on green board

Activity :2 draw star topology on green board

Activity :3 draw ring topology on green board

Lab activity

Activity 1: perform the following activities on your computer:

I)use sticky key options

Ii)use sound sentry options

Iii)use high contrast options

Iv)use toggle key options

Activity 2: create an account on yahoo and use yahoo! Messenger to chat with your friends. Also add new contacts in it.

Topic: Revision of Syllabus Month: February-2021 Chapter wise topic will be covered Resource: Google Form (MCQ Form)